# Screen Space Ambient Occlusion (SSAO)

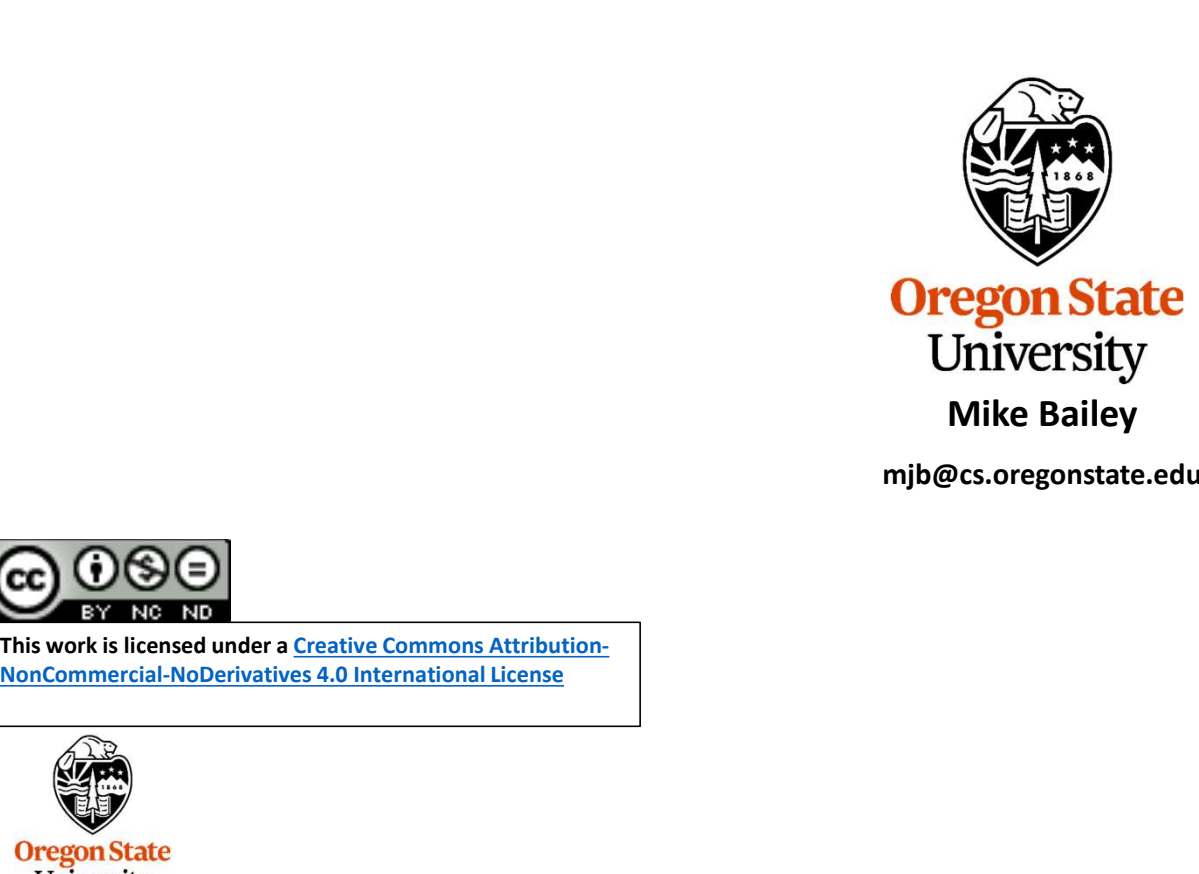

mjb@cs.oregonstate.edu

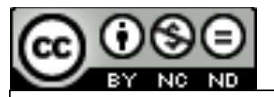

This work is licensed under a Creative Commons Attribution-

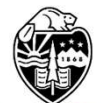

**Oregon State**<br>
University<br>
Computer Graphics

1

# A Neat Global Illumination-ish Trick:<br>reen Space Ambient Occlusion (SSAO) Screen Space Ambient Occlusion (SSAO)

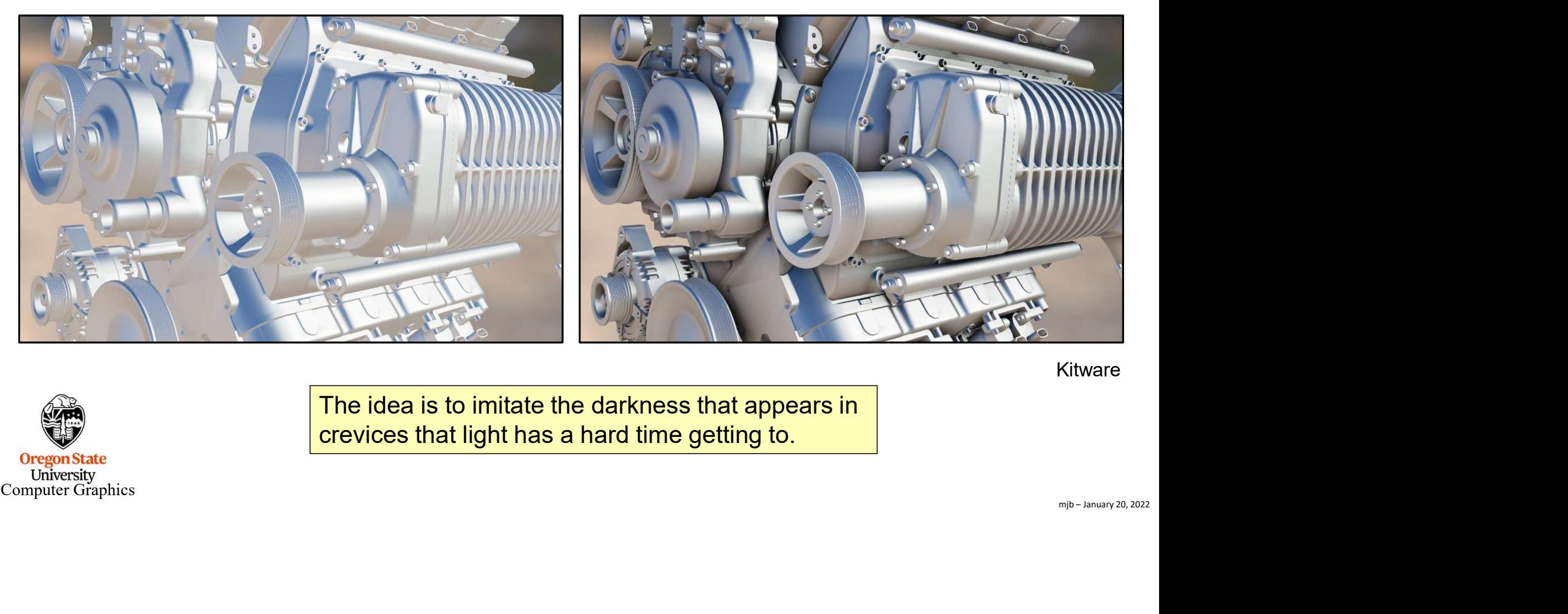

Kitware

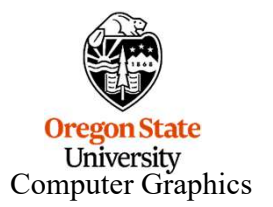

The idea is to imitate the darkness that appears in crevices that light has a hard time getting to.

A Neat Global Illumination-ish Trick:<br>reen Space Ambient Occlusion (SSAO) Screen Space Ambient Occlusion (SSAO)

> EXECT: These normal and depth<br>"Render" these normal and depth values into a software framebuffer.

Now, look for places in the framebuffer where the depths are about the same, but there is a discontinuity in the normal.

get down between objects.

This part of the scene should be darker because it is harder for ambient light to

Cococo

**Oregon State**<br>University<br>Computer Graphics

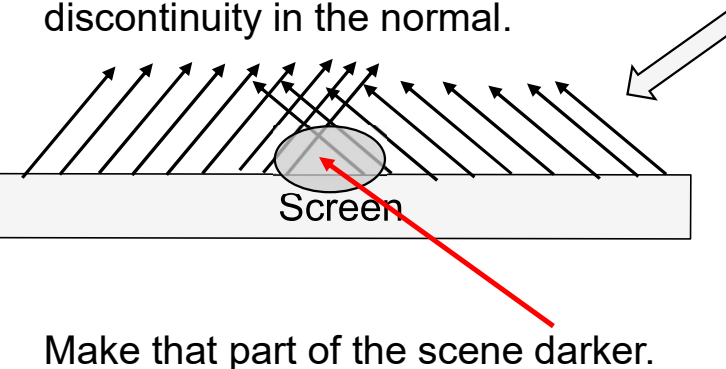

# First, Create a GPU Memory Framebuffer

// create a framebuffer object and a depth texture object: glGenFramebuffers(1, &NZFramebuffer); glGenTextures(1, &NZTexture); glGenTextures(1, &NZDepth); glBindFramebuffer(GL\_FRAMEBUFFER, NZFramebuffer); // create a texture that will be the framebuffer's color buffer (to store normal and z): glBindTexture(GL\_TEXTURE\_2D, NZTexture); glTexImage2D(GL\_TEXTURE\_2D, 0, GL\_RGBA32F, SSAO\_WIDTH, SSAO\_HEIGHT, 0, GL\_RGBA, GL\_FLOAT, NULL); glTexParameteri(GL\_TEXTURE\_2D, GL\_TEXTURE\_MIN\_FILTER, GL\_NEAREST); glTexParameteri(GL\_TEXTURE\_2D, GL\_TEXTURE\_MAG\_FILTER, GL\_NEAREST); glTexParameteri(GL\_TEXTURE\_2D, GL\_TEXTURE\_WRAP\_S, GL\_CLAMP\_TO\_EDGE); glTexParameteri(GL\_TEXTURE\_2D, GL\_TEXTURE\_WRAP\_T, GL\_CLAMP\_TO\_EDGE); glFramebufferTexture2D(GL\_FRAMEBUFFER, GL\_COLOR\_ATTACHMENT0, GL\_TEXTURE\_2D, NZTexture, 0); // create a texture that will be the framebuffer's depth buffer: glBindTexture(GL\_TEXTURE\_2D, NZDepth); glTexImage2D(GL\_TEXTURE\_2D, 0, GL\_DEPTH\_COMPONENT, SSAO\_WIDTH, SSAO\_HEIGHT, 0 GL\_DEPTH\_COMPONENT, GL\_FLOAT, NULL); glTexParameteri(GL\_TEXTURE\_2D, GL\_TEXTURE\_MIN\_FILTER, GL\_NEAREST); glTexParameteri(GL\_TEXTURE\_2D, GL\_TEXTURE\_MAG\_FILTER, GL\_NEAREST); glTexParameteri(GL\_TEXTURE\_2D, GL\_TEXTURE\_WRAP\_S, GL\_CLAMP\_TO\_EDGE); glTexParameteri(GL\_TEXTURE\_2D, GL\_TEXTURE\_WRAP\_T, GL\_CLAMP\_TO\_EDGE); glFramebufferTexture2D(GL\_FRAMEBUFFER, GL\_DEPTH\_ATTACHMENT, GL\_TEXTURE\_2D, NZDepth, 0); glBindFramebuffer(GL\_FRAMEBUFFER, 0);

University Computer Graphics

**Oregon State** 

mjb – January 20, 2022

4

# SSAO is a Two-pass Algorithm: SSAO is a Two-pass Algorithm:<br>Pass #1: Render the Surface Normals and Depths into a GPU Memory Framebuffer<br>GetNZ.vert<br>#version 330 compatibility

## GetNZ.vert

```
mjb – January 20, 2022
#version 330 compatibility
// note: in this pass, we are not rendering any colors, so no lighting info is necessary
// however, transformation matrix info is necessary so that the scene is in the right orientation to get the normal and z
uniform mat4 uAnim;
uniform mat4 uModelView;
uniform mat4 uProj;
SSAO is a Two-pass Alge<br>
Pass #1: Render the Surface Normals and Depths<br>
atetNZ.vert<br>
#version 330 compatibility<br>
// note: in this pass, we are not rendering any colors, so no lighting<br>
// however, transformation matrix i
SSAO is a Two-pass Alge<br>
Pass #1: Render the Surface Normals and Depths<br>
ietNZ.vert<br>
#version 330 compatibility<br>
// note: in this pass, we are not rendering any colors, so no lighting<br>
// however, transformation matrix in
void
main( )
{
                    valid compatibility<br>
this pass, we are not rendering any colors, so no lighting info is necessary<br>
that the scene is in the right orientation to<br>
at4 uAnim;<br>
at4 uAnim;<br>
at4 uNodelView;<br>
at4 uProj;<br>
vN;<br>
vN;<br>
vN;<br>
vN= norm
                                       fibility<br>we are not rendering any colors, so no lighting info is necessary<br>antion matrix info is necessary so that the scene is in the right orientation to get the normal and z<br>i,<br>i/ we want the normal in model coordinat
                    this pass, we are not rendering any colors, so no lighting info is necessary<br>
it, transformation matrix info is necessary so that the scene is in the right orientation to get the<br>
state uAnim;<br>
wN;<br>
wN:<br>
wN = normalize( ve
                                      // we want the z in eye coordinates because we need to divide by the .w
                    is transformation matrix info is necessary so that the scene is in the r<br>at u ModelView;<br>at u ModelView;<br>at u ModelView;<br>wN;<br>wN;<br>vN;<br>yP;<br>wwww.ant the normal in model coordinates, not world coor<br>vP = uProj^* uModelView^* uAnim^* gl\_Vertex;<br>// w
}
```
Computer Graphics

Unive

# SSAO is a Two-pass Algorithm: SSAO is a Two-pass Algorithm:<br>Pass #1: Render the Surface Normals and Depths into a GPU Memory Framebuffer<br>SetNZ.frag

# GetNZ.frag

```
#version 330 compatibility
// note: in this pass, we are not rendering any colors, so no lighting info is necessary
in vec3 vN;
in vec4 vP;
void main()
{ 
                SSAO is a Two-pass Algorithm:<br>
: Render the Surface Normals and Depths into a GPU Memory Framebuffer<br>
7.30 compatibility<br>
1.30 compatibility<br>
1.30 compatibility<br>
1.15<br>
1.15<br>
1.15<br>
1.15<br>
1.15<br>
1.15<br>
1.15<br>
1.15<br>
1.15<br>
1.15<br>

                SSAO is a Two-pass Algorithm:<br>
Floating CONTEX :<br>
Floating CONTEX EXECUTE:<br>
FLO<br>
FLOAT EXECUTE:<br>
FLOAT A = verallize (vN);<br>
\frac{1}{N}<br>
FLOAT A = vP.z / vP.w;<br>
\frac{1}{N} in the range 0. to +1.<br>
Float Z = vP.
                gl_FragColor = vec4(N, Z); // this gets written into the uNZMap texture
}
```
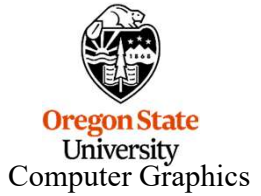

# Here is the Scene and What the Normal Vectors Look Like, Rendered as Colors

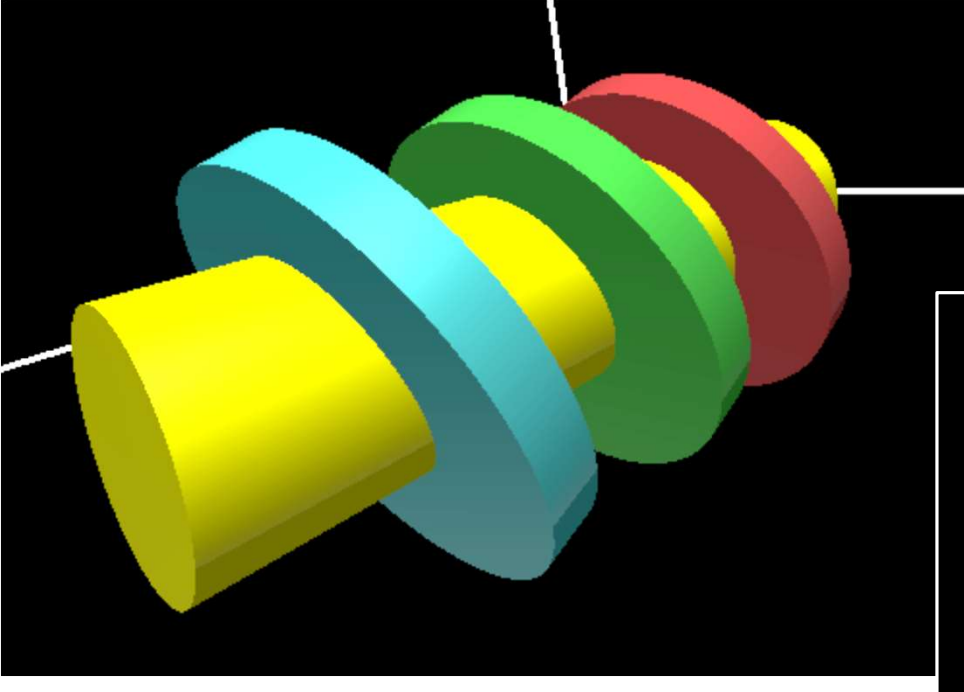

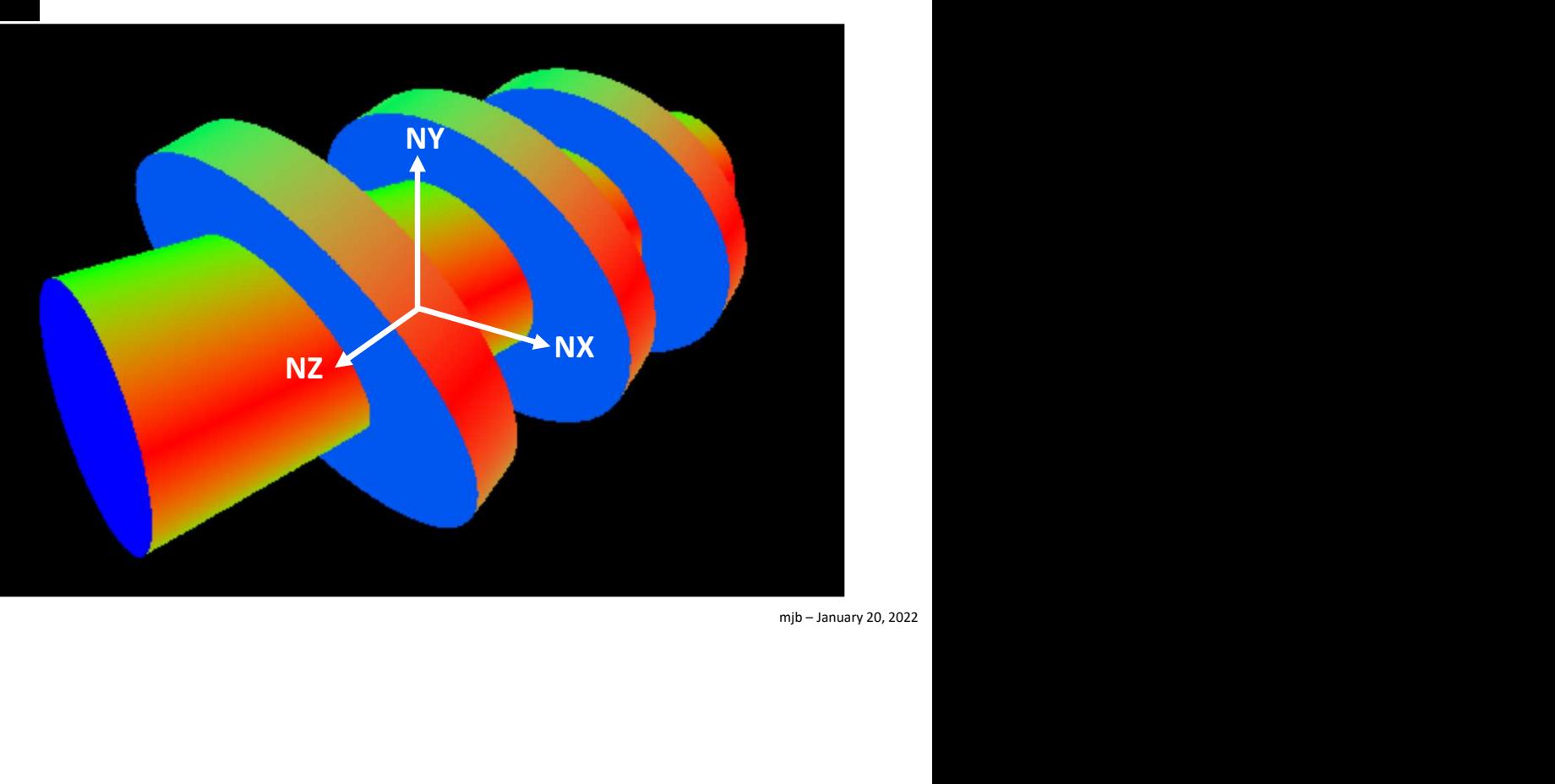

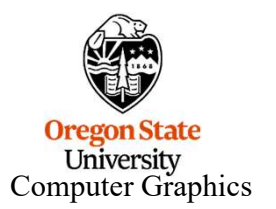

# Here is the Scene and What the Z Values Look Like, Rendered as Grayscale

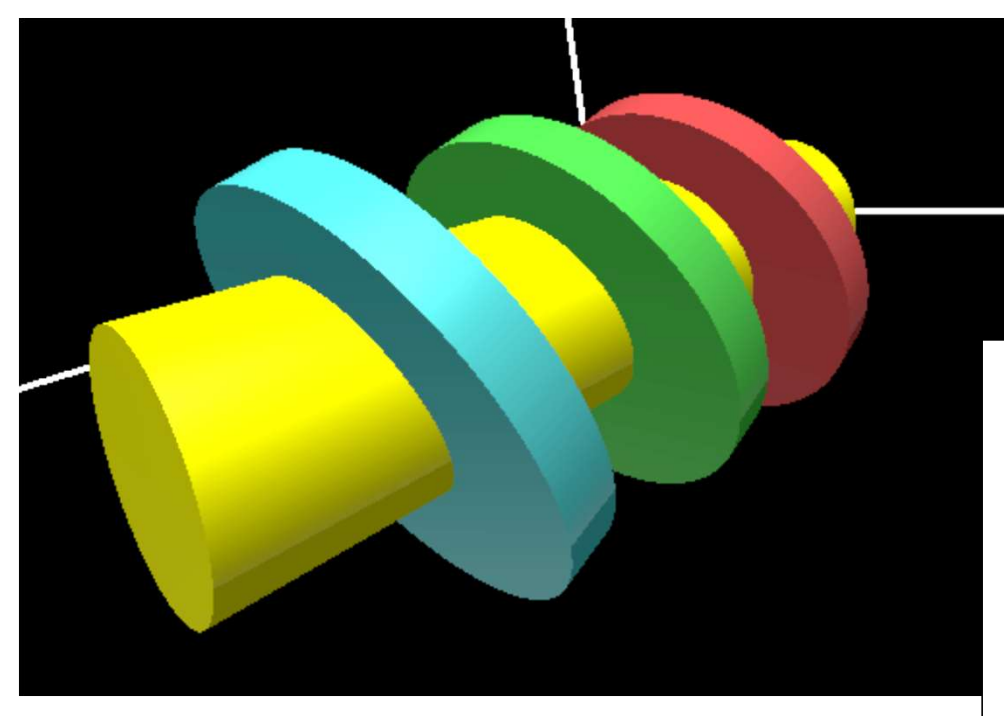

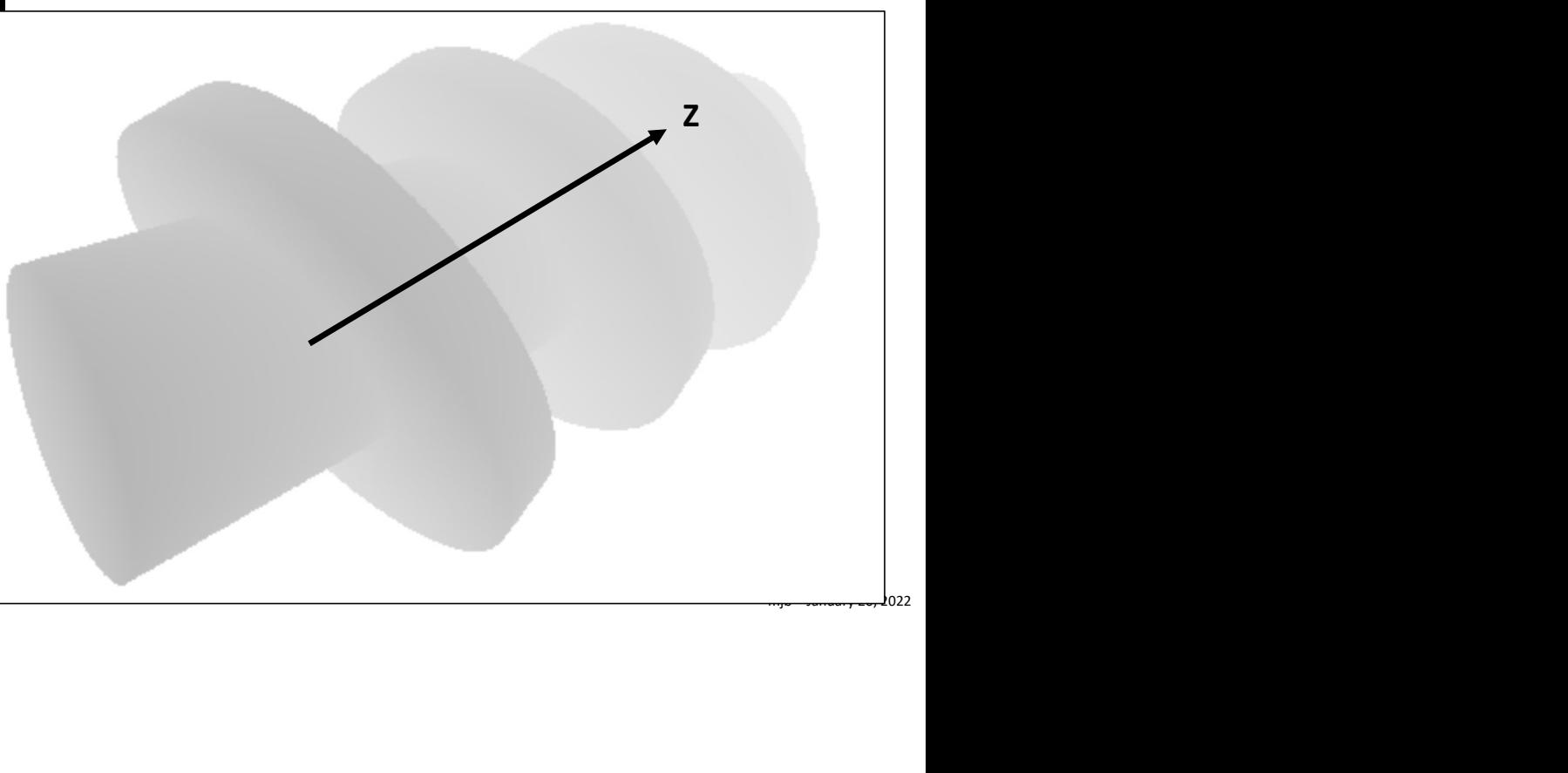

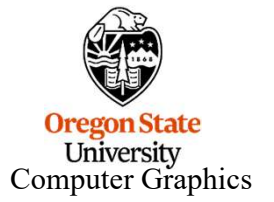

```
hNZ.vert<br>
2 uAnim;<br>
4 uAnim;<br>
4 uModelView;<br>
4 uProj;<br>
tuLightY;<br>
tuLightY;<br>
s;<br>
s;<br>
s;<br>
s;<br>
s;<br>
s;<br>
s;<br>
s;<br>
s;<br>
vec3 LightPosition = vec3(uLightX, uLightY, uLightZ);<br>
vec3 LightPosition = wModelView*uAnim * gl_Vertex;<br>

                   RenderWithNZ.vertn<br>
v4 uAnim;<br>
4 uModelView;<br>
4 uProj;<br>
4 uHyntX;<br>
utLightX;<br>
is;<br>
s;<br>
s;<br>
s;<br>
s;<br>
vec3 LightPosition = vec3(uLightX, uLightY, uLightZ);<br>
vec4 ECposition = wModelView * uAnim * gl_Vertex;<br>
vec3 thorm = normalize( mat3(
                                              vec3 LightPosition = vec3(uLightX, uLightY, uLightZ);<br>vec3 LightY:<br>strate(uLightX;<br>s;<br>s;<br>s;<br>vec4 ECposition = uModelView * uAnim * gl_Vertex;<br>wec4 ECposition = uModelView * uAnim * gl_Vertex;<br>vec4 ECposition = mormalize( m
                     #version 330 compatibility
                                              4 uAnim;<br>4 uModelView;<br>4 uProj;<br>tuLightY;<br>tuLightY;<br>tuLightY;<br>s;<br>s;<br>s;<br>s;<br>s;<br>s;<br>vec3 LightPosition = vec3(uLightX, uLightY, uLightZ);<br>vec3 Copsition = undelview uAnim * gl_Vertex;<br>vec3 form = normalize(mat3(uModelView"uAni
                                              4 uAnim;<br>4 uNodelView;<br>4 uProj;<br>tuLightY;<br>tuLightY;<br>tuLightY;<br>si;<br>s;<br>s;<br>s;<br>s;<br>weed ECposition = vec3(uLightX, uLightY, uLightZ);<br>vec4 ECposition = uModelView* uAnim * gl_Vertex;<br>vec3 tnorm;<br>vkls = tnorm;<br>vLs = (ghtPosition
                     uniform mat4 uAnim;
                     uniform mat4 uModelView;
                                              4 uModelView;<br>4 uLightX;<br>t uLightY;<br>t uLightY;<br>st uLightY;<br>st uLightY;<br>s;<br>s;<br>s;<br>s;<br>s;<br>s;<br>s;<br>s;<br>s;<br>s;<br>vec3 LightPosition = wec3(uLightX, uLightY, uLightZ);<br>vec3 fnorm = normalize( mat3(uModelView*uAnim * gl_Vertex;<br>vec3 fno
                     uniform mat4 uProj;
                                              vec3 LightPosition = vec3(uLightX, uLightY, uLightZ);<br>s;<br>s;<br>s;<br>vec3 LightPosition = wModelView * uAnim * gl_Vertex;<br>vec3 forom = normalize (mat3(uModelView*uAnim) * gl_Normal );<br>vNs = norm;<br>vEs = vec3( 0, 0, 0, ) - ECpos
                     uniform float uLightX;
                                              t uLightY;<br>s;<br>s;<br>s;<br>s;<br>cec3 LightPosition = vec3(uLightX, uLightY, uLightZ);<br>vec4 ECposition = uModelView * uAnim * gl_Vertex;<br>vec3 tnorm;<br>vNs = tnorm;<br>vLs = i_ghtPosition     - ECposition.xyz;<br>vEs = vec3( 0., 0., 0. ) - E
                     uniform float uLightY;
                     uniform float uLightZ;
                     out vec3 vNs;
                                                                                                                                                                                                                                                                                        mjb – January 20, 2022
                     out vec3 vLs;
                     out vec3 vEs;
                     out vec4 vP;
                      void
                     main()
                      {
                      }
     Oregon!
        University
Computer Graphics
```

```
Example:<br>
Example: The Canadian Example:<br>
Example:<br>
Example:<br>
Example:<br>
Example:<br>
Example:<br>
Example:<br>
Example:<br>
Example:<br>
Example:<br>
Example:<br>
Example:<br>
Example:<br>
Example:<br>
Example:<br>
Exampl
                        2: Render the 3D Scene and Adjust the Lighting Anyw<br>
enderWithNZ.frag, I<br>
#version 330 compatibility<br>
uniform wec3 uColor;<br>
uniform int uSSAOOn;<br>
in wec3 vMs;<br>
in wec3 vMs;<br>
in vec3 vEs;<br>
in vec3 vEs;<br>
in vec3 vEs;<br>
in
                        E2: Render the 3D Scene and Adjust the Lighting Anyw<br>
Exercise float uniform vecally uniform vecally uniform vecally uniform sampler2D uNZMap;<br>
Exercise of the UNTOL UNTOL UNTO UNTO A UNTO A UNTO A UNTO A UNTO A UNTO 
                        For Section 19 and Adjust the Lighting Anywhere the SSAO Condition<br>
ender With NZ.frag, I<br>
flowersion 330 compatibility<br>
uniform vec3 uColor;<br>
uniform int uSSAOOn;<br>
uniform int uSSAOOn;<br>
in vec3 vks;<br>
in vec3 vks;<br>
in vec3
                        intervalled Example 15; (Alternative and SC<br>
Example 15; Alternative and SC<br>
Example 15; COVIDENT ADDED<br>
EXAMPLE 16; COVIDED<br>
EXAMPLE 16; COVIDED<br>
EXAMPLE 16; COVIDED<br>
EXAMPLE 16; COVIDED<br>
EXAMPLE 16; ONCE 
                    RenderWithNZ.frag, Iinterferal Example 20<br>
#version 330 compatibility<br>
#version 330 compatibility<br>
uniform sampler2D uNZMap;<br>
uniform int cusSAOOn;<br>
in vec3 vMs;<br>
in vec3 vMs;<br>
in vec3 vMs;<br>
in vec3 vMs;<br>
in vec3 vMs;<br>
i
                       #version 330 compatibility
                       uniform vec3 uColor;
                        constrained to the state of the state of the state of the state of the state of the state of the state in the state of \mu and the state of \mu and the state of \mu and the state of \mu and the state of \mu and the st
                       uniform sampler2D uNZMap;
                       uniform int uSSAOOn;
                       in vec3 vNs;
                       in vec3 vLs;
                       in vec3 vEs;
                       in vec4 vP;
                       const float MININTEN = 0.50;
                       const float SHININESS = 8;
                        const float KA = 0.20;
                        const float KD = 0.60;
                       const float KS = (1.-KA-KD);Univer
Computer
```
## RenderWithNZ.frag, II

```
12: Render the 3D Scene and Adjust the Lighting Anyw<br>
enderWithNZ.frag, II<br>
float inten = 1.;<br>
\begin{array}{ll}\n\text{float item = 1;} \\
\text{float item = 1;} \\
\text{<br/>weed rgba00 = texture(uNZMap, st );<br>
vec3 n00 = normalize(rgba00.rgb);der the 3D Scene and Adjust the Lighting Anywh<br>
hNZ.frag, II<br>
wec2 st )<br>
float inten = 1.;<br>
// get the normal's and z's:<br>
wec4 rgba00 = texture(uNZMap, st );<br>
vec4 rgba00 = normalize(rgba00.gb);<br>
float z00 = ngba00.a;<br>
fo
                                                  der the 3D Scene and Adjust the Lighting Anywhere<br>
hNZ.frag, II<br>
Wec2 st )<br>
(loget the normal's and z's:<br>
wec4 rgba00 = texture(uNZMap, st );<br>
vec4 ngba00 = texture(uNZMap, st );<br>
vec3 n00 = normalize(rgba00.rgb);<br>
for
                                                  Vectors (Netchannel Adjust the Lighting Anywhere the SSAO<br>
hNZ.frag, II<br>
wec2 st )<br>
wec4 rgba00 = texture(uNZMap, st );<br>
W get the normal's and z s:<br>
wec4 rgba00 = texture(uNZMap, st );<br>
float 200 = mormalize(rgb
                                                                                                     if and Adjust the Lighting Anywhere the SSAO Conditions<br>
Map, st );<br>
ba00.rgb);<br>
mt/2; it++ )<br>
FDt* float(it);<br>
mms/2; is <= Nums/2; is++ )<br>
if( is==0 && it==0 ) continue;<br>
inters(in = fexture(in/ZMap, newst );<br>
veced in
                                                                                                     e and Adjust the Lighting Anywhere the SSAO Co<br>
Map, st );<br>
ba00.rgb);<br>
mt/2; it++ )<br>
+ Dt * float(it);<br>
mms/2; is <= Nums/2; is++ )<br>
if(is==0 && it==0 ) continue;<br>
mewst.s = st.s + Ds * float(is);<br>
weca r gba = lexture(
                                                                                                     e and Adjust the Lighting Anywhere the SSAO Conditions are<br>
Map, st );<br>
mt/2; it++ )<br>
\nu<br>
wec4 rgba = texture(uNZMap, newst );<br>
if( is==0 && it==0 ) continue;<br>
newst s= st + Ds * float(is);<br>
newst s= st + Ds * float(is
                                                                                                     Map, st );<br>
hadO.rgb);<br>
mt/2; it++ )<br>
FDt * float(it);<br>
if(is==0 && it==0 ) continue;<br>
if(is==0 && it==0 ) continue;<br>
mewst.s = st.s + Ds * float(is);<br>
float z = rgba.a;<br>
float z = rgba.a;<br>
wes n = n crowing proximately di
                        float
                                                                                                     Map, st );<br>
Int/2; it++ )<br>
Int/2; it++ )<br>
Ims/2; is <= Nums/2; is++ )<br>
if( is=0 0 & tie=0 ) continue;<br>
if( \sinh(2\pi) = 0 and \sinh(2\pi)<br>
vec3 n = normalize((DNZMap, newst );<br>
leve3 n = normalize((DNZMap, newst );<br>
leve3 n 
                         \{ums/2; is++ )<br>t==0 ) continue;<br>+ Ds * float(is);<br>xxture(uNZMap, newst );<br>are:<br>xerive: if:<br>aa;<br>anding z values are approximately the same, and,<br>unding or values are approximately different<br>values in a curve in the same, an
                                                                                                                              ums/2; is++ )<br>t==0 ) continue;<br>
+ Ds * float(is);<br>
exture((uNZMap, newst );<br>
exture(uNZMap, newst );<br>
remailize(rgba.rgb);<br>
crewice if:<br>
a.a;<br>
inding z values are approximately the same, and,<br>
unding normals are approximat
                                                                                                                                                        continue;<br>
i);<br>
p, newst );<br>
gb);<br>
gb);<br>
s are approximately different<br>
i(n00, n ) < uNTol )<br>
i)<br>
ININTEN * float( abs(is) + abs(it) ) / float( Nums/2 + Numt/2 );<br>
inten = i;  // keep the minimum<br>
inten = i;  // keep the m
                                                 vec3 n00 = normalize(rgba00.rgb);
                                                 float z00 = rgba00.a;
                                                 for( int it = -Numt/2; it <= Numt/2; it++ )
                                                  \{vec2 newst;
                                                                          newst.t = st.t + Dt * float(it);
                                                                          for( int is = -Nums/2; is \leq Nums/2; is \leftrightarrow )
                                                                                                                                                                                                                                                                                                                  muary 20, 2022<br>Anuary 20, 2022
                                                                            \{vec3 n = normalize(rgba.rgb);
                                                                                                    float z = rgba.a;
                                                                                                    // we are in a crevice if:
                                                                                                    // 1. the surrounding z values are approximately the same, and,
                                                                                                     \{}
                                                                            }
                                                  }
      Oregor
         Univer
                                                 return inten;
Computer}
```
## RenderWithNZ.frag, III

```
the SD Scene and Adjust the Lighting Anywhere the May of the SCS of the May of the SCS numtexels = textureSize( uNZMap, 0 );<br>
Ds = 1. / numtexels = textureSize( uNZMap, 0 );<br>
Ds = 1. / numtexels.s;<br>
Dt = 1. / numtexels.t;
                                                ier the 3D Scene and Adjust the Lighting Anywhere the SSAO C<br>
hNZ.frag, III<br>
Dts = 1./ numtexels s;<br>
Dts = 1./ numtexels.t;<br>
Pte<sup>-1</sup>. numtexels.t;<br>
vec3 normal = normalize(vNs);<br>
vec3 tye = normalize(vNs);<br>
vecas light
                                                thermal Source and Adjust the Lighting Anywhere 1<br>
hNZ.frag, III<br>
vec2 numtexels = textureSize( uNZMap, 0 );<br>
Ds = 1. / numtexels.s;<br>
Dt = 1. / numtexels.t;<br>
vec3 iormal = normalize(vNs);<br>
vec3 light = normalize(vLs);<br>
                                                ster the 3D Scene and Adjust the Lighting Anywhere the SSAO Conditions are Right<br>
strag, III<br>
NNZ.frag, III<br>
Nos = 1./ numtexels s;<br>
Dis = 1./ numtexels s;<br>
Dis = 1./ numtexels s;<br>
vec3 light = normalize(vLs);<br>
vec3 light 
                                                ier the 3D Scene and Adjust the Lighting Anywhere the SSAO Conditions are<br>
hNZ.frag, III<br>
bps -1./ numtexels.s;<br>
Dt = 1./ numtexels.t;<br>
Dt = 1./ numtexels.t;<br>
vec3 normal = normalize(vNs);<br>
vec3 eign = normalize(vNs);<br>
                                                hNZ.frag, III<br>
vec2 numtexels = textureSize( uNZMap, 0 );<br>
Ds = 1. / numtexels.s;<br>
Dt = 1. / numtexels.s;<br>
vec3 normal = normalize(vNs);<br>
vec3 eye = normalize(vLs);<br>
vec3 eye = normalize(vEs);<br>
// have to manually do ho
                                                hNZ.frag, III<br>
vec2 numtexels = textureSize( uNZMap, 0 );<br>
Ds = 1. / numtexels.s;<br>
Dt = 1. / numtexels.t;<br>
vec3 normal = normalize(vNs);<br>
vec3 light = normalize(vLs);<br>
vec3 light = normalize(vLs);<br>
// have to manually d
                                                                         xels = textureSize( uNZMap, 0 );<br>mtexels s;<br>timexels s;<br>1 = normalize(vLs);<br>normalize(vLs);<br>normalize(vEs);<br>anually do homogenous division to make position in range of -1 to 1:<br>x,y/vP<sub>W</sub>/i/in the range -1, to 1.<br>5,0.5) * (
                        void
                      main()
                        {
                                               Ds = 1. / numtexels.s;
                                               Dt = 1. / numtexels.t;
                                               vec3 normal = normalize(vNs);
                                                vec3 light = normalize(vLs);<br>vec3 light = normalize(vLs);<br>vec3 eye = normalize(vEs);<br>// have to manually do homogenous division to make position in range of -1 to 1:<br>vec2 st = vPxy / vPw;// in the range -1. to 1.<br>st = vec
                                               vec3 light = normalize(vLs);
                                               vec3 eye = normalize(vEs);
                                               vec3 lighting = KA * uColor;
                                               float d = dot(normal, light);. . . Lighting . . .
     Oregon
        Univer
                        }
Computer
```
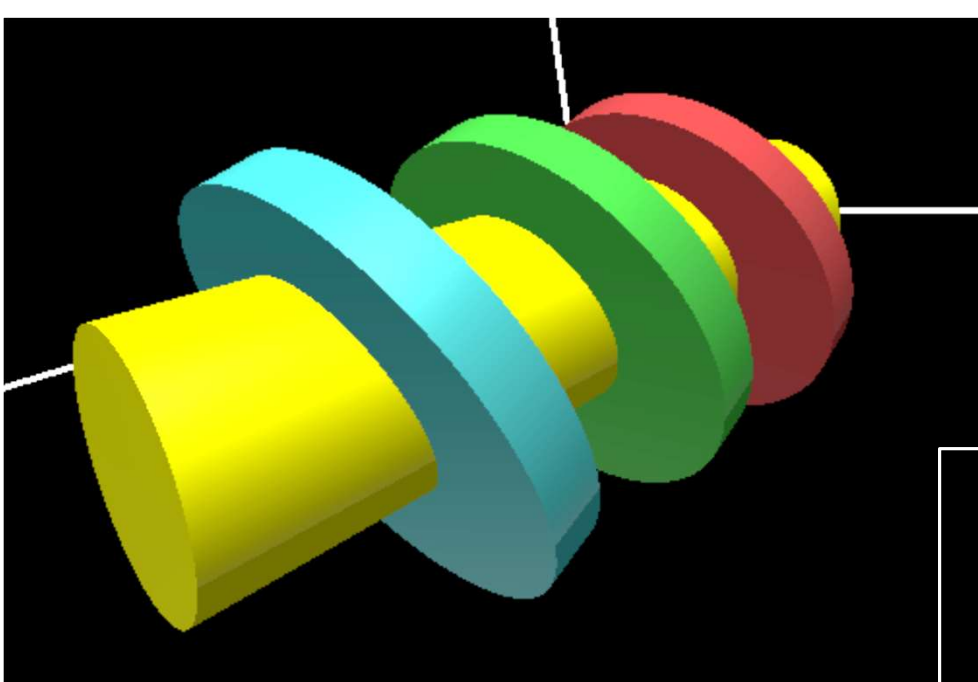

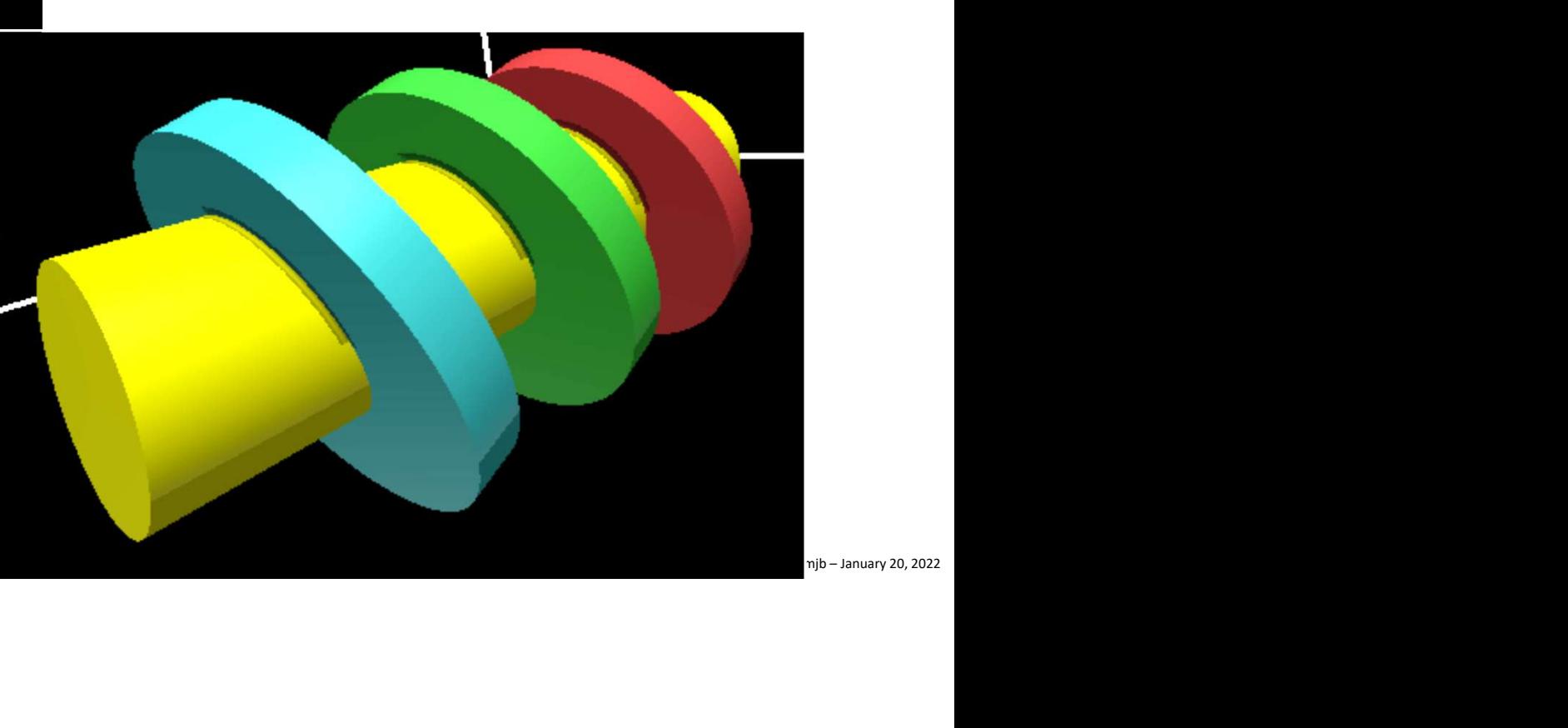

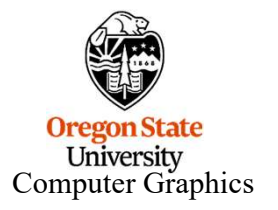

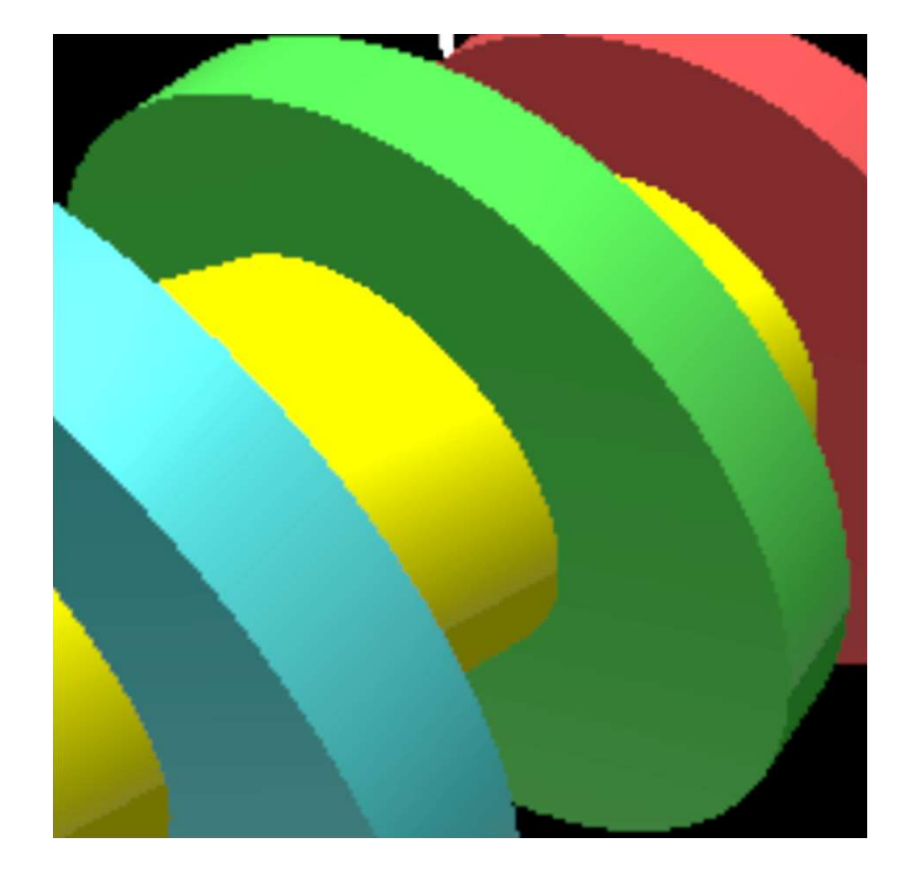

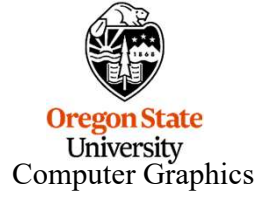

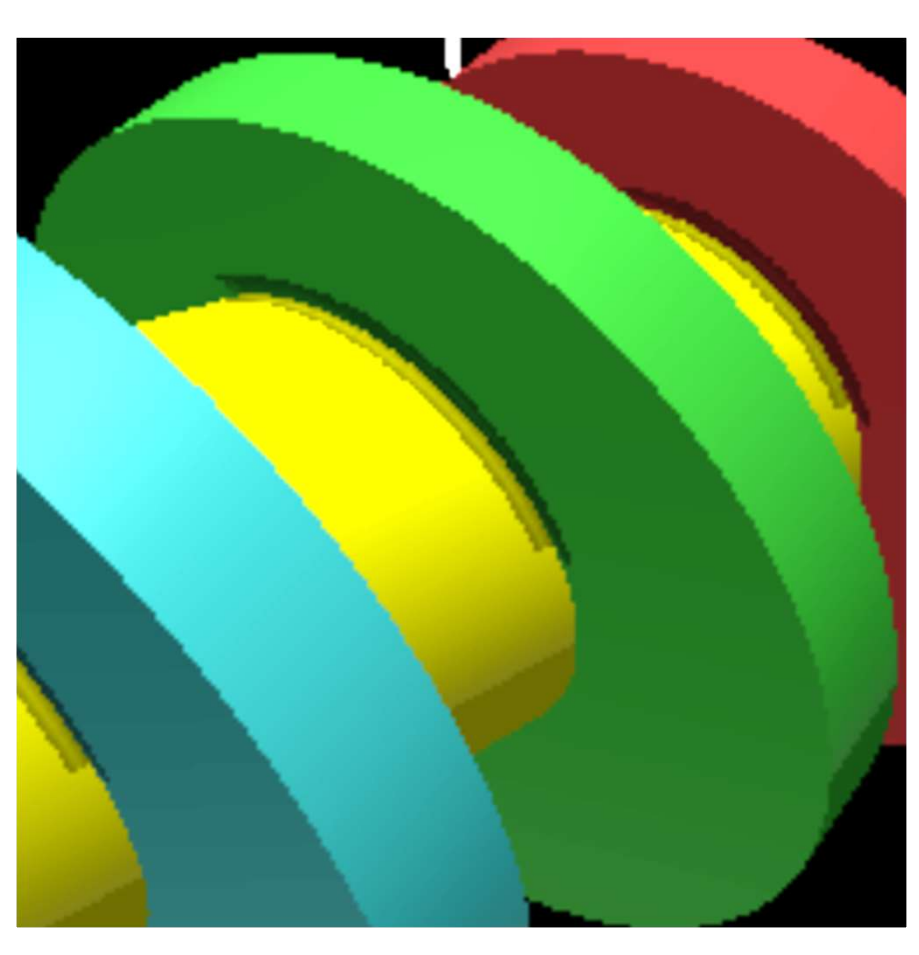

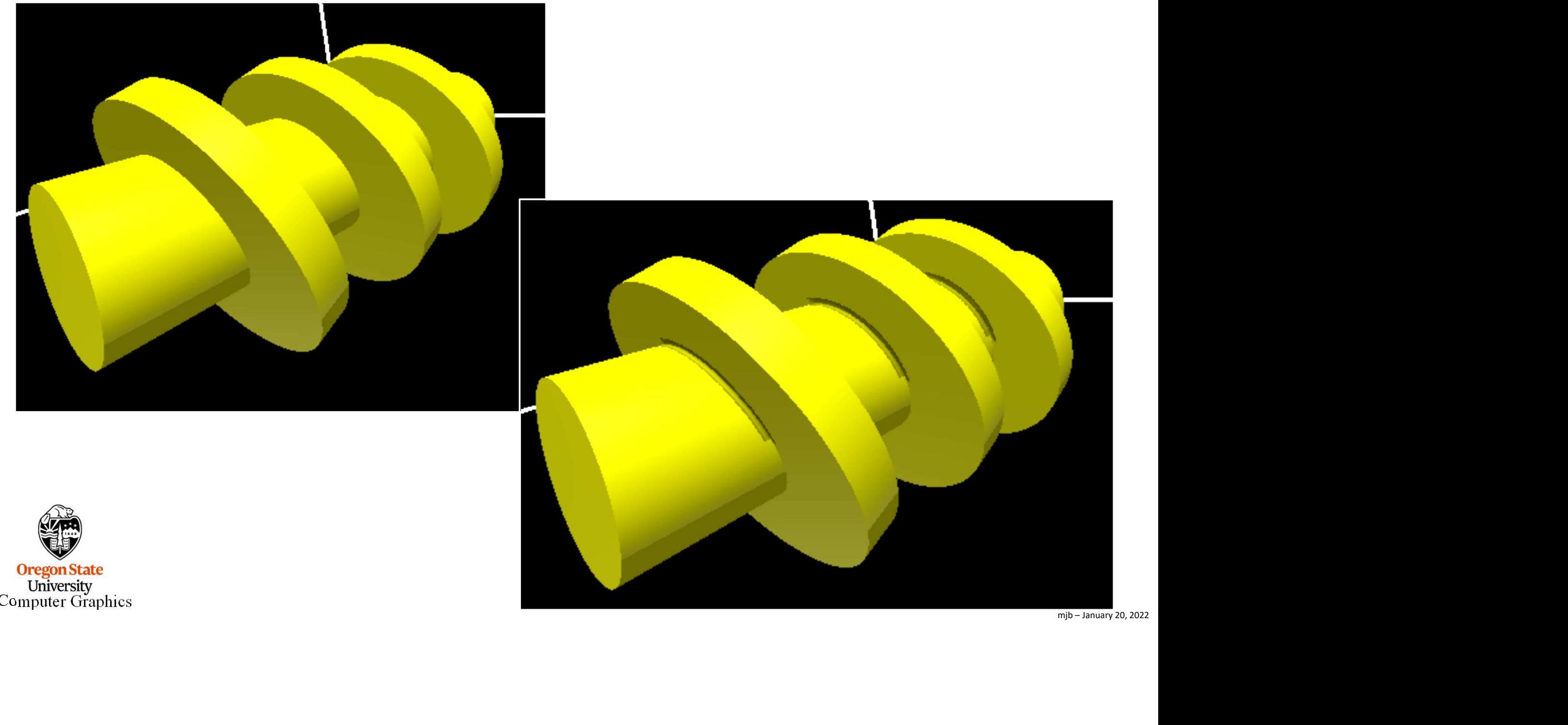

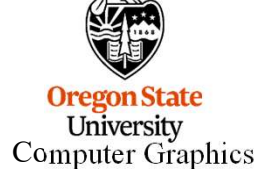

# DisplayNMap.vert How to Display the Colored Normal Vectors

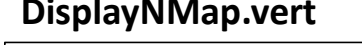

#version 330 compatibility

uniform mat4 uModel; uniform mat4 uView; uniform mat4 uProj;

}

out vec4 vP;

```
void
```

```
main()
{
```

```
Value of the Colored Normal Vectors<br>
Value of the Colored Normal Vectors<br>
Value View<br>
Value of the UProj;<br>
Value of the UProj * uView * uModel * gl_Vertex;<br>
y = uProj * uView * uModel * gl_Vertex;<br>
gl_Position = vP;<br>
yoid
```
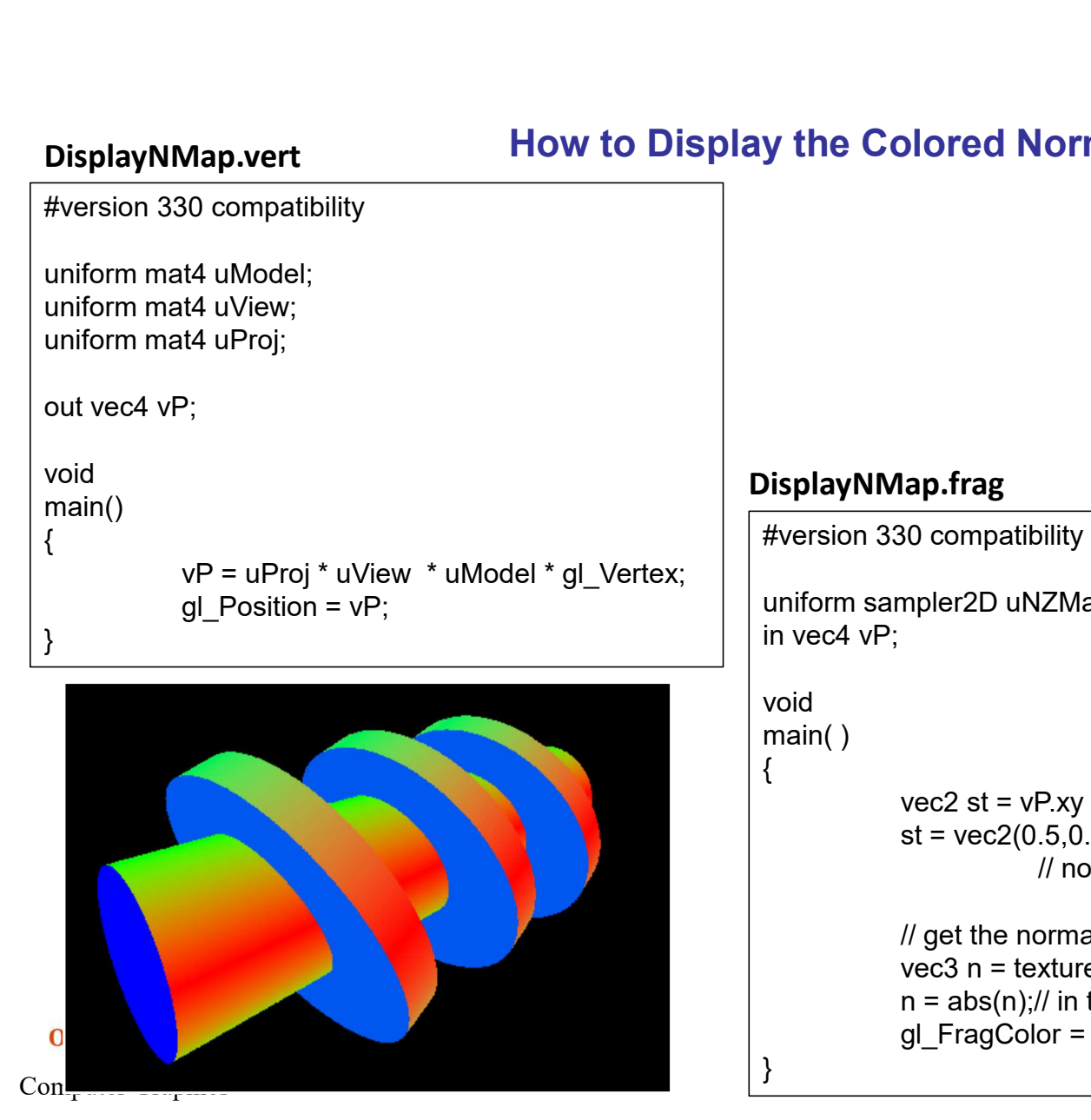

# DisplayNMap.frag

}

#version 330 compatibility

```
uniform sampler2D uNZMap;
in vec4 vP;
```

```
void
```

```
\begin{array}{c} \n  \text{lookup} \ \n \text{b} \ \n \frac{\text{min} - \text{January 20, 2022}}{\text{min} - \text{January 20}} \n \end{array}main( )
 {
                          lap.frag<br>
80 compatibility<br>
mpler2D uNZMap;<br>
wec2 st = vP.xy / vP.w;// in the range -1. to 1.<br>
st = vec2(0.5,0.5) * ( st + vec2(1,1,1) );<br>
// now in the range 0. to 1. so can use it for a texture lookup<br>
// get the norma
                          lap.frag<br>
80 compatibility<br>
80 compatibility<br>
wec2 st = vPxy / vPw;// in the range -1. to 1.<br>
st = vec2(0.5,0.5) * ( st + vec2(1.,1.) );<br>
// now in the range 0. to 1. so can use it for a texture lookup<br>
// get the norma
                                                  // now in the range 0. to 1. so can use it for a texture lookup
                          ap.frag<br>
<sup>20</sup> compatibility<br>
wec2 st = vP.xy / vP.w;// in the range -1. to 1.<br>
st = vec2(0.5,0.5) * ( st + vec2(1.,1, ) );<br>
// now in the range 0. to 1. so can use it for a texture lookup<br>
// get the normal at the uNZMap
                          lap.frag<br>
80 compatibility<br>
wec2 st = vPxy / vPw;// in the range -1. to 1.<br>
st = vec2(0.5,0.5) * ( st + vec2(1,1,1) );<br>
// now in the range 0. to 1. so can use it for a texture lookup<br>
// get the normal at the uNZMap te
                          gology<br>
So compatibility<br>
mpler2D uNZMap;<br>
wec2 st = vP.xy / vP.w;// in the range -1. to 1.<br>
st = vec2(0.5,0.5) * (st + vec2(1,1,1));<br>
// now in the range 0. to 1. so can use it for a texture lookup<br>
// get the normal a
```

```
n = abs(n)/l in the range 0. to +1.
```
16

# DisplayZMap.vert How to Display the Grayscale Depth Values

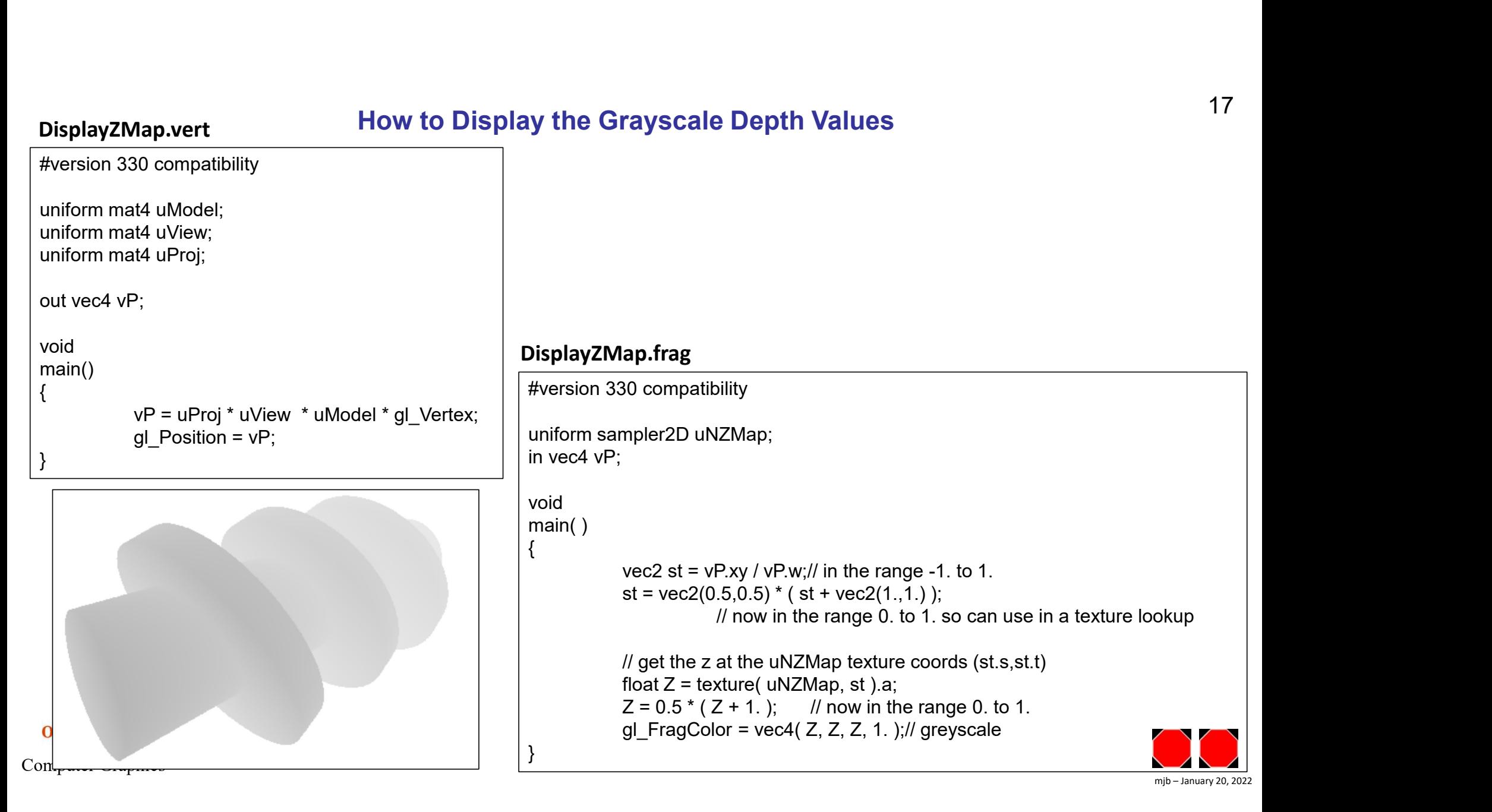